UNIFE - Corso di laurea triennale in Ingegneria Elettronica e Informatica

## Analisi Matematica 1B - a.a.  $2020-2021$  - Lezione 02

# Funzioni di più variabili

## Damiano Foschi

#### (versione aggiornata il 4 marzo 2021)

## 1 Esempi di funzioni di più variabili

Nel corso del primo semestre abbiamo studiato funzioni di una variabile reale a valori reali, ovvero il cui dominio e codominio erano sottoinsiemi di R. Nella realtà molte grandezze necessitano di più di un parametro per essere descritte, possono essere rappresentate quindi da funzioni di più di una variabile. Ad esempio:

 $\bullet$  Un cilindro circolare con raggio di base  $r$  e altezza  $h$  ha un volume dato da  $V = \pi r^2 h;$ tale volume V è una funzione a valori positivi delle due variabili positive  $r \in h$ ,

$$
V: [0, +\infty[\times]0, +\infty[\to]0, +\infty[, \quad V(r, h) := \pi r^2 h.
$$

Il dominio di  $V$  è contenuto in  $\mathbb{R}^2$  e il codominio in  $\mathbb{R}$ .

 La rotta percorsa da una nave nell'oceano può essere descritta indicando per ogni istante t del suo viaggio gli angoli di latitudine  $\lambda \in [-\pi, \pi]$  e di longitudine  $\varphi \in [0, 2\pi]$  della sua posizione P sul globo terrestre, tale posizione è quindi una funzione che dipende da una variabile reale e assume due valori reali,

$$
P: [t_1, t_2] \to [-\pi, \pi] \times [0, 2\pi[, \quad P(t) := (\lambda(t), \varphi(t)),
$$

dove  $t_1$  è l'istante in cui il viaggio è iniziato e  $t_2$  è l'istante in cui il viaggio è finito. Il dominio di  $P$  è contenuto in  $\mathbb R$  e il codominio in  $\mathbb R^2$ .

• Per descrivere la dinamica di un fluido che occupa una regione Ω dello spazio possiamo utilizzare una funzione

$$
\vec{V} \colon \mathbb{R} \times \Omega \to \mathbb{R}^3,
$$

che indichi il vettore velocità  $\vec{V}(t, x, y, z)$  relativa alla particella di fluido che nell'istante di tempo t si trova nella posizione  $(x, y, z)$  di  $\Omega$ . Il dominio di  $\vec{V}$  è contenuto in  $\mathbb{R}^4$  e il codominio è  $\mathbb{R}^3$ .

È importante dunque studiare funzioni che possono dipendere da più variabili reali e che possono assumere più valori reali, ovvero funzioni della forma

$$
\mathbf{f}: A \to B, \qquad A \subseteq \mathbb{R}^n, \quad B \subseteq \mathbb{R}^m,\tag{1}
$$

con  $n, m \in \mathbb{N}$ . Quando  $m = 1$  la funzione si dice *funzione scalare*. Se  $f(x)$  è la funzione indicata in (1) essa è descritta da m funzioni scalari di n variabili,  $<sup>1</sup>$ </sup>

$$
\boldsymbol{f}(\boldsymbol{x}) = \begin{pmatrix} f_1(x_1, x_2, \dots, x_n) \\ f_2(x_1, x_2, \dots, x_n) \\ \vdots \\ f_m(x_1, x_2, \dots, x_n) \end{pmatrix} .
$$
 (2)

Il grafico di  $\boldsymbol{f}$  risulta essere un sottoinsieme di  $\mathbb{R}^{n+m},$ 

grafico $(f) = \{(\boldsymbol{x}, f(\boldsymbol{x})) : \boldsymbol{x} \in A\} \subseteq A \times B \subseteq \mathbb{R}^n \times \mathbb{R}^m = \mathbb{R}^{n+m},$ 

ed in generale risulta difficile darne una rappresentazione facilmente visualizzabile. Vediamo di considerare alcuni casi particolari, tramite alcuni esempi.

# 2 Funzioni scalari

Consideriamo il caso di una funzione scalare  $f: E \to \mathbb{R}$  definita su un dominio  $E \subseteq \mathbb{R}^n$ . L'immagine di f è il sottoinsieme di R formato dai valori che  $f(x)$  può assumere al variare di  $x$  in  $E$ ,

$$
f(E) := \{f(\boldsymbol{x}) \colon \boldsymbol{x} \in E\} \subseteq \mathbb{R}.
$$

Il grafico di f è invece l'insieme dei punti della forma  $(x, f(x))$  al variare di  $x \in E$ , ed è un sottoinsieme di E × R,

$$
\text{grafico}(f) := \{(\boldsymbol{x}, f(\boldsymbol{x})) \colon \boldsymbol{x} \in E\} \subseteq E \times \mathbb{R} \subset \mathbb{R}^{n+1}.
$$

Per capire come è fatta la funzione può essere utile studiare anche come sono fatti i suoi insiemi di livello, o di sopralivello: se  $v \in \mathbb{R}$ , l'insieme di livello di f corrispondente al valore v è dato dalla controimmagine del singoletto  $\{v\}$  tramite f,

$$
f^{-1}(\{v\}) = \{\boldsymbol{x} \in E \colon f(\boldsymbol{x}) = v\} \subseteq E \subseteq \mathbb{R}^n.
$$

mentre l'insieme di sopralivello di f corrispondente al valore  $v$  è dato dalla controimmagine dell'intervallo  $|v, +\infty|$  tramite f,

$$
f^{-1}(|v,+\infty[)=\{\boldsymbol{x}\in E\colon f(\boldsymbol{x})>v\}\subseteq E\subseteq\mathbb{R}^n.
$$

$$
\boldsymbol{x} = \begin{pmatrix} x_1 \\ \vdots \\ x_n \end{pmatrix} = (x_1, \dots, x_n) \in \mathbb{R}^n.
$$

 $^1\rm R$ icordiamo che, con un piccolo abuso di notazioni, indichiamo vettori di  $\mathbb{R}^n$  sia come vettori colonna che come vettori riga

Nel caso di funzioni scalari di due variabili il grafico è un sottoinsieme dello spazio tridimensionale  $\mathbb{R}^3,$  se la funzione è sufficientemente regolare tale grafico è rappresentato da una superficie bidimensionale, mentre gli insiemi di livello sono in genere delle curve.

**Esempio 2.1.** Consideriamo la funzione  $f: \mathbb{R}^2 \to \mathbb{R}$  definita da

$$
f(x,y) := \frac{2x - x^2 - y^2 + 2xy}{3 + 4x^2 + 5y^2}.
$$

Possiamo visualizzare porzioni del suo grafico tramite assonometrie create al calcolatore.

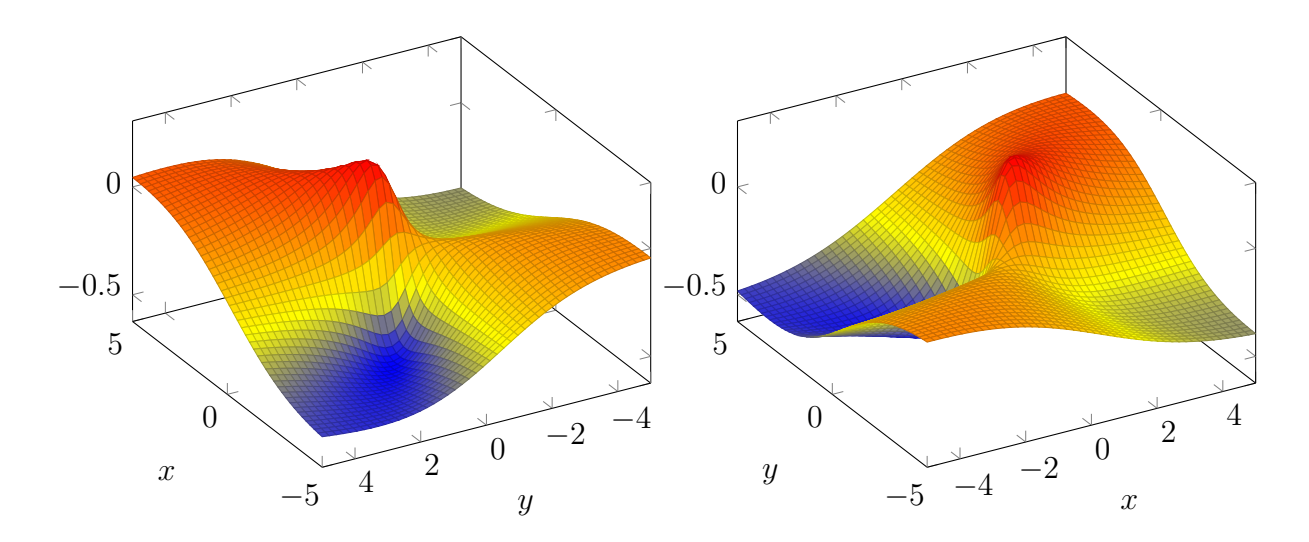

Oppure possiamo dare un'idea di come varia la funzione disegnando alcune sue curve di livello.

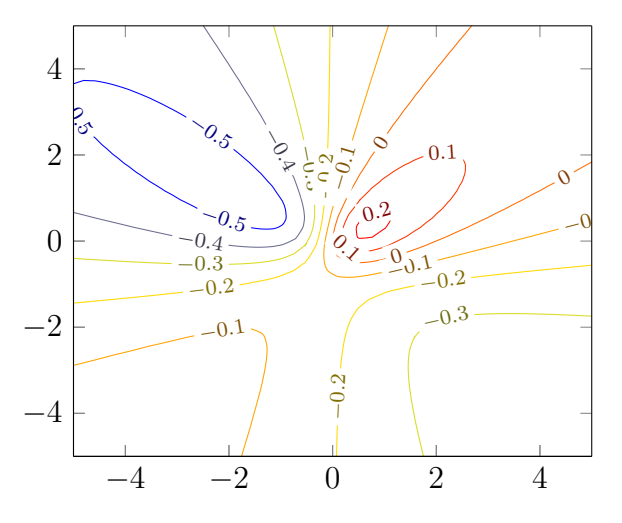

Per la funzione in questione le curve di livello  $v$  sono descritte implicitamente dall'equazione

$$
\frac{2x - x^2 - y^2 + 2xy}{3 + 4x^2 + 5y^2} = v,
$$

e in questo caso risultano essere tutte delle coniche di equazione

$$
(4v + 1)x2 + (5v + 1)y2 - 2xy - 2x + 3v = 0.
$$

Esempio 2.2. In casi non troppo complicati lo studio delle curve di livello per una funzione scalare di due variabili può essere ricondotto allo studio di una famiglia di funzioni in una variabile. Determiniamo le curve di livello della funzione

$$
f(x,y) := \arctan\frac{x}{1+y^2}.
$$

Osserviamo subito che i valori che la funzione f può assumere, essendo dei valori della funzione arcotangente, devono necessariamente essere compresi nell'intervallo  $]-\frac{\pi}{2}$  $\frac{\pi}{2}, \frac{\pi}{2}$  $\frac{\pi}{2}$ [. Sia  $v \in ]-\frac{\pi}{2}$  $\frac{\pi}{2}$ ,  $\frac{\pi}{2}$  $\frac{\pi}{2}$ [, la curva di livello  $v$  per  $f$  è descritta dall'equazione  $f(x,y) = v$ , da cui ricaviamo

$$
x = (\tan v)(1 + y^2).
$$

Questa equazione descrive una famiglia di parabole con asse coincidente con l'asse delle ascisse, vertice in  $(\tan v, 0)$ , con la concavità verso destra per  $v > 0$  e verso sinistra per  $v < 0$ , con un'apertura che si stringe al crescere di v in valore assoluto.

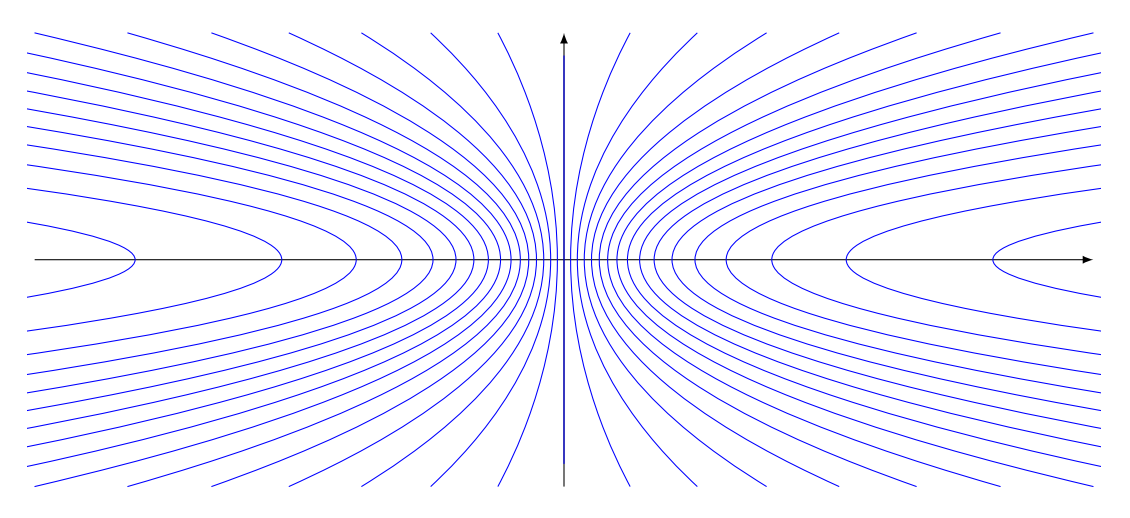

Esercizio 2.3. Descrivi come sono fatte le linee di livello per le seguenti funzioni di due variabili:

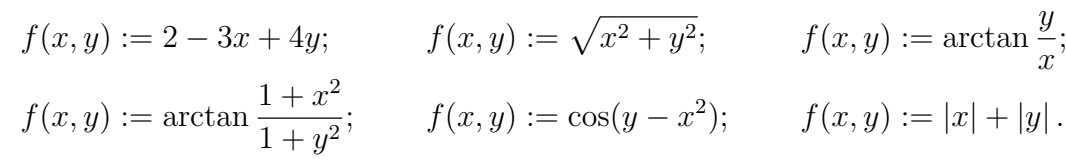

Come per le funzioni di una variabile, anche per funzioni numeriche di  $n$  variabili spesso il dominio non viene esplicitamente descritto, e si sottointende come dominio della funzione il suo *dominio naturale*, ovvero l'insieme di tutti i punti di  $\mathbb{R}^n$  per i quali la funzione risulta essere ben definita dalle formule che la descrivono. Solitamente le condizioni che determinano la buona denizione della funzione si traducono in un sistema di disequazioni che coinvolgono le *n* variabili da cui dipende la funzione. Quando  $n = 2$ le soluzioni di questo sistema possono essere rappresentate graficamente come regioni del piano cartesiano.

Esempio 2.4. Determiniamo il dominio naturale della funzione

$$
f(x, y) := \sqrt{\frac{1 + x - y^2}{1 - x - y}}.
$$

Le condizioni per poter definire il valore di  $f$  sono determinate dal fatto che il denominatore della frazione deve essere diverso da zero e l'argomento della radice quadrata deve essere non negativo, ovvero dal sistema di disequazioni

$$
\begin{cases} 1 - x - y \neq 0, \\ \frac{1 + x - y^2}{1 - x - y} \geqslant 0. \end{cases}
$$

Per risolvere tale sistema, consideriamo separatamente i due polinomi che compaiono al numeratore e al denominatore della frazione dentro la radice, e studiamone il segno nel piano cartesiano.

Il polinomio di primo grado  $Q(x, y) := 1 - x - y$  si annulla lungo i punti della retta di equazione

$$
y = 1 - x.\tag{3}
$$

Si tratta della retta che passa per i punti (0, 1) e (1, 0); tale retta divide il piano cartesiano in due semipiani, su ciascuno dei quali il polinomio non cambia segno; nel semipiano che contiene l'origine avremo  $Q(x, y) > 0$ , in quanto  $Q(0, 0) = 1 > 0$ , nell'altro semipiano (che contiene il punto  $(1, 1)$ ) avremo  $Q(x, y) < 0$ , in quanto  $Q(1, 1) = -1 < 0$ .

Il polinomio di secondo grado  $P(x, y) := 1 + x - y^2$  si annulla lungo i punti della parabola di equazione

$$
x = y^2 - 1.\tag{4}
$$

Si tratta della parabola con asse orizzontale, vertice in  $(-1, 0)$ , e passante per i punti  $(0, \pm 1)$ ; tale parabola divide il piano cartesiano in due regioni, su ciascuna delle quali il polinomio non cambia segno; nella regione interna alla concavità della parabola (che contiene l'origine) avremo  $P(x, y) > 0$ , in quanto  $P(0, 0) = 1 > 0$ , nell'altra regione (che contiene il punto  $(-2, 0)$  avremo  $P(x, y) < 0$ , in quanto  $P(-2, 0) = -1 < 0$ .

I due punti di intersezione tra la retta e la parabola si calcolano mettendo a sistema le due equazioni (3) e (4), e si trova che essi hanno coordinate  $(0, 1)$  e  $(3, -2)$ .

Il dominio naturale della funzione f è dato dalle porzioni di piano in cui  $Q \neq 0$  e in cui  $Q/P \geq 0$ , ovvero in cui  $Q = 0$  oppure Q ha lo stesso segno di P. Tale regione è evidenziata in blu nella seguente figura.

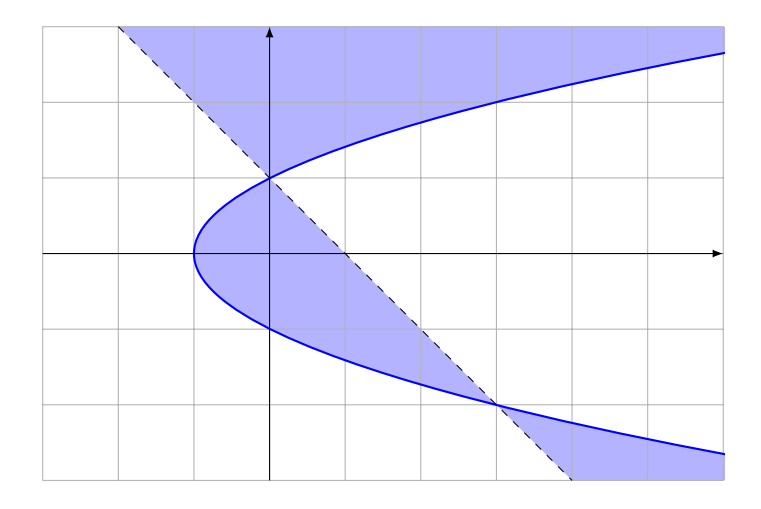

Esercizio 2.5. Determina il dominio naturale delle seguenti funzioni di due variabili e rappresentalo graficamente nel piano cartesiano.

$$
f(x,y) := \sqrt{\frac{9 - x^2 - y^2}{x^2 + y^2 - 4}}, \qquad f(x,y) := \arccos(x^2 - y^2),
$$
  
\n
$$
f(x,y) := \sqrt{\sqrt{y} - 2|x|} + \log(2x - y), \qquad f(x,y) := \log\left(\frac{1 - |x|}{1 - |y|}\right),
$$
  
\n
$$
f(x,y) := \tan(y - x^2), \qquad f(x,y) := \log(e^y - x) - \log(e^x - y).
$$

## 3 Curve parametrizzate

Una funzione di una variabile reale a valori vettoriali,

$$
\gamma\colon I\to\mathbb{R}^n,
$$

definita su un intervallo  $I \subseteq \mathbb{R}$ , può essere usata per descrivere il moto di un punto in  $\mathbb{R}^n$ : ad ogni istante  $t \in I$  associamo la posizione del punto  $\boldsymbol{\gamma}(t)$ . Una tale funzione non è altro che un vettore di n funzioni scalari di una variabile,

$$
\boldsymbol{\gamma}(t) = (\gamma_1(t), \ldots, \gamma_n(t)).
$$

Quando I è un intervallo e tutte le componenti  $\gamma_k$  sono continue si dice che  $\gamma$  descrive una *curva parametrizzata* in  $\mathbb{R}^n$ . L'immagine  $\boldsymbol{\gamma}(I)$  si dice *sostegno* della curva ed è l'oggetto che rappresenta geometricamente la curva,

$$
\boldsymbol{\gamma}(I) := \{ \boldsymbol{\gamma}(t) \colon t \in I \} \subseteq \mathbb{R}^n,
$$

e non è da confondere con il grafico di  $\gamma$ ,

$$
\text{grafico}(\gamma) := \left\{ \left( t, \gamma(t) \right) : t \in I \right\} \subseteq \mathbb{R}^{1+n}.
$$

Tale grafico a sua volta può essere visto come il sostegno della curva parametrizzata

$$
\Gamma\colon I\to\mathbb{R}^{1+n},\qquad \gamma(t):=\big(t,\boldsymbol{\gamma}(t)\big).
$$

Esempio 3.1. Possiamo parametrizzare il segmento rettilineo che congiunge due punti  $\boldsymbol{p},\boldsymbol{q}\in\mathbb{R}^n$  con la funzione

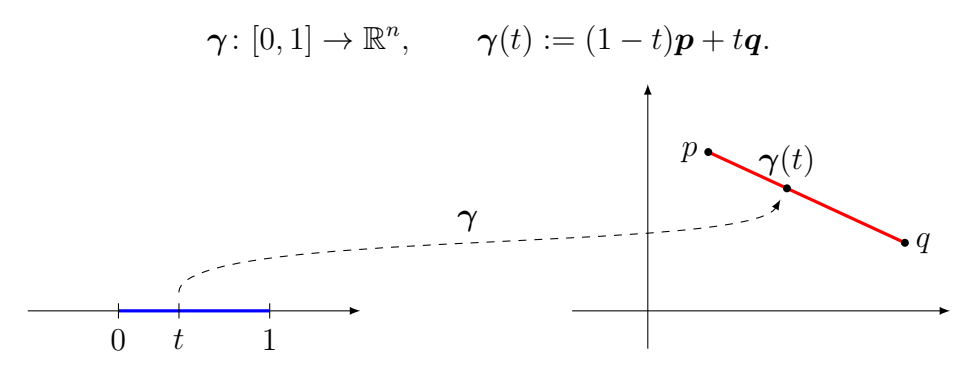

Due curve definite in modo diverso possono avere due sostegni identici e quindi parametrizzare in modo diverso la stessa curva geometrica, descrivendo modi diversi di percorrere lo stessa curva.

Esempio 3.2. Consideriamo la semicirconferenza con centro nell'origine e raggio 1 contenuta nel semipiano superiore.

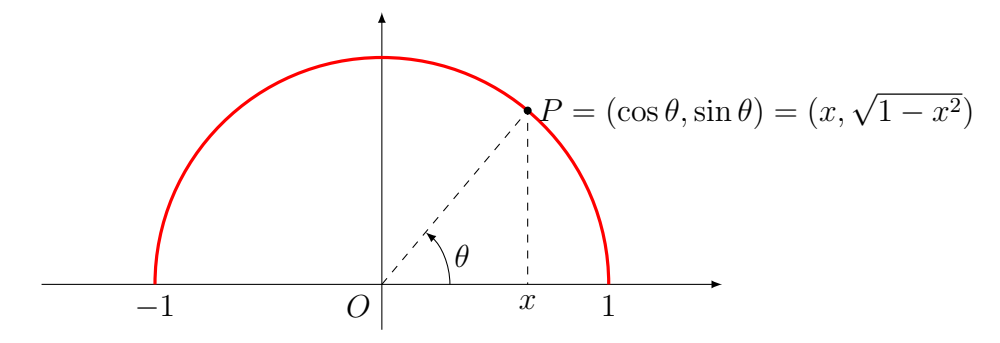

Possiamo parametrizzare un generico punto P della semicirconferenza usando come parametro l'angolo  $\theta \in [0, \pi]$  che il segmento OP forma con il semiasse positivo delle ascisse, oppure usando come parametro l'ascissa  $x \in [-1,1]$  del punto P. Otteniamo così due possibili parametrizzazioni della stessa semicirconferenza,

$$
\gamma_1: [0, \pi] \to \mathbb{R}^2, \qquad \gamma_1(\theta) := (\cos \theta, \sin \theta),
$$
  

$$
\gamma_2: [-1, 1] \to \mathbb{R}^2, \qquad \gamma_2(x) := (x, \sqrt{1 - x^2}).
$$

Tramite l'uso di coordinate polari è possibile descrivere curve parametrizzate nel piano specificando la relazione tra il raggio r (distanza dall'origine o modulo) e l'angolo  $\theta$ formato con il semiasse positivo delle ascisse, tramite una funzione scalare non negativa di una variabile,

$$
R: I \to [0, +\infty[, \qquad r = R(\theta).
$$

La parametrizzazione della curva sarà data da

$$
\boldsymbol{\gamma} \colon I \to \mathbb{R}^2, \qquad \boldsymbol{\gamma}(\theta) = (x(\theta), y(\theta)), \qquad \begin{cases} x(\theta) = R(\theta) \cos \theta, \\ y(\theta) = R(\theta) \sin \theta. \end{cases}
$$

Esempio 3.3. La cardioide è la curva descritta in cordinate polari dalla relazione

$$
r = 1 + \cos \theta,
$$

al variare di  $\theta$  in  $[-\pi, \pi]$ , e dunque corrisponde alla parametrizzazione

$$
\boldsymbol{\gamma}(\theta) = \big((1 + \cos \theta) \cos \theta, (1 + \cos \theta) \sin \theta\big), \quad \theta \in [-\pi, \pi].
$$

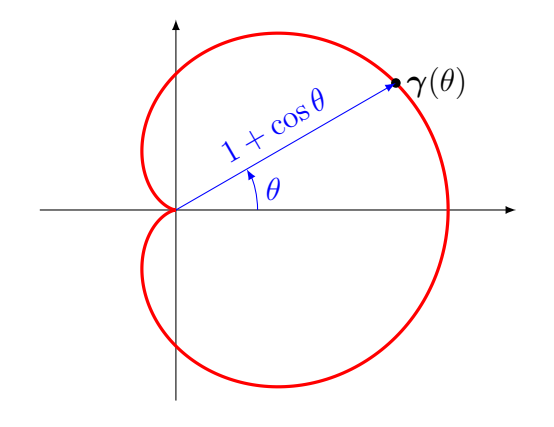

 $E<sub>sercizio</sub>$  3.4. Rappresenta graficamente nel piano cartesiano il sostegno delle seguenti curve parametrizzate:

- 1.  $\gamma(t) = (-2 + 3t, 4 t) \text{ con } t \in \mathbb{R};$
- 2.  $\boldsymbol{\gamma}(\theta) = (4\cos\theta, 3\sin\theta) \text{ con } \theta \in [0, 2\pi];$
- 3.  $\boldsymbol{\gamma}(t) = (t^2, t^3)$  con  $t \in \mathbb{R}$ ;

4. la curva descritta in coordinate polari dalla relazione  $r = \theta$  con  $\theta \in [0, 4\pi]$ .

Esercizio 3.5. Determina delle parametrizzazioni per le seguenti curve:

- 1. la retta passante per i punti  $(-2,0)$  e  $(3,2)$ ;
- 2. la circonferenza di centro (3, 4) e raggio 5;
- 3. il ramo dell'iperbole di equazione  $x^2 y^2 = 1$  che si trova nel semipiano  $x > 0$ ;
- 4. la curva descritta da un punto di un cerchio di raggio 1 tangente all'asse x e che rotola senza scivolare facendo un giro completo (questa curva viene chiamata cicloide);

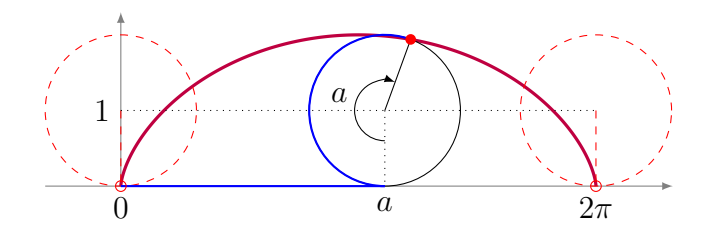

# 4 Campi vettoriali

Funzioni a valori vettoriali che dipendono da più variabili non sono altro che dei vettori di funzioni scalari. Ad ogni punto del dominio (multidimensionale) viene associato un vettore (multidimensionale). Quando sia il dominio che il codominio della funzione f sono sottoinsiemi del piano cartesiano  $\mathbb{R}^2$  possiamo provare a visualizzare una tale relazione disegnando un *campo* di vettori, ovvero tracciando il vettore  $f(x)$  applicato in corrispondenza ad ogni punto  $x$  del dominio.

**Esempio 4.1.** Consideriamo la funzione  $\boldsymbol{v} \colon \mathbb{R}^2 \to \mathbb{R}^2$  definita da

$$
\bm{v}(x,y) := \Big(\frac{1}{2}\arctan(x+y), \frac{y-x}{4+x^2+y^2}\Big).
$$

Interpretando  $v$  come un campo di vettori otteniamo la seguente rappresentazione grafica

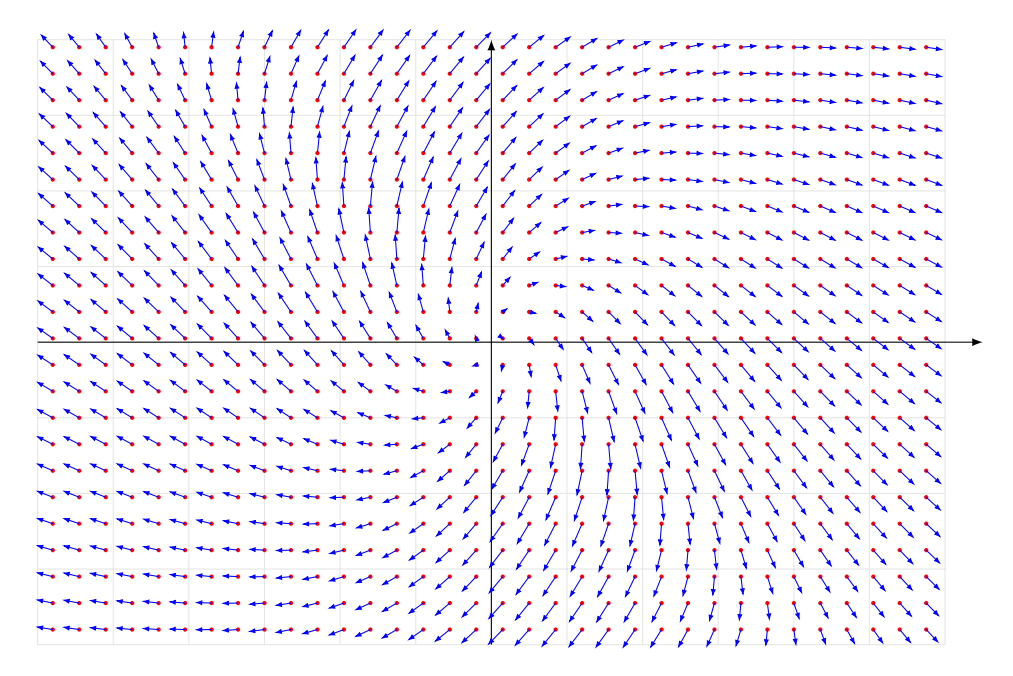

Se ad esempio la funzione  $v(x, y)$  indica il vettore velocità della particella di un fluido che si trova nel punto  $(x, y)$ , con questa rappresentazione grafica riusciamo facilmente a farci un'idea di quello che potrebbe essere il movimento del fluido, immaginando linee di usso che siano in ogni punto tangenti ai vettori disegnati. Cosa che non saremmo in grado di fare se invece disegnassimo separatamente i grafici tridimensionali delle due componenti scalari di v.

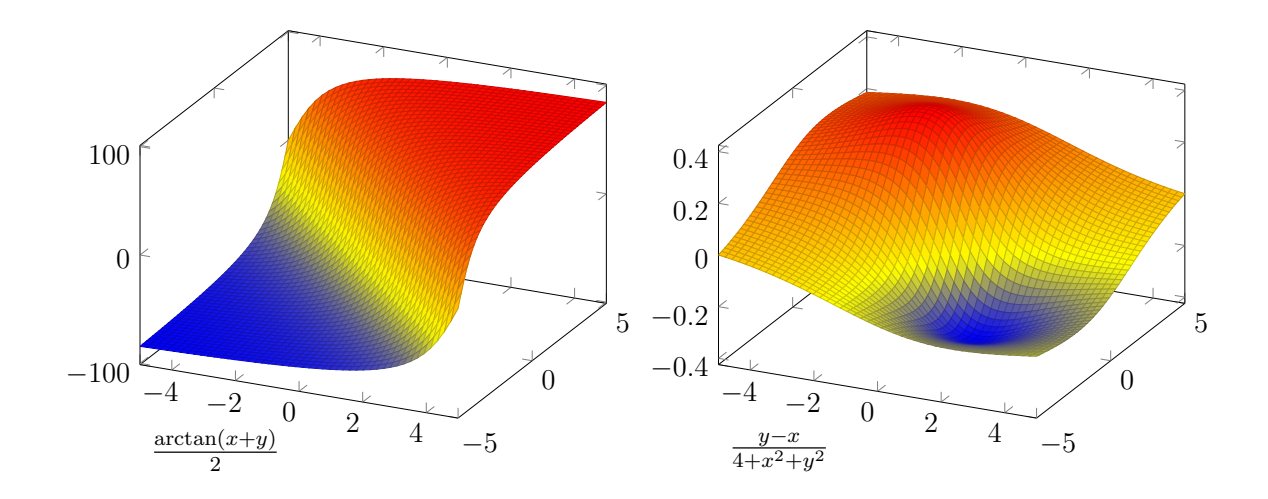

## 5 Limiti di funzioni di più variabili

Il concetto di limite di una funzione che abbiamo studiato nel corso del primo semestre si basa sulla nozione di intorno di un punto. Quando si lavora in spazi metrici, ovvero con insiemi sui quali è possibile misurare distanze tra punti, gli intorni sono facilmente definibili utilizzando palle metriche (intorni sferici). Abbiamo visto nella scorsa lezione come lo spazio  $\mathbb{R}^n$  possieda una buona struttura metrica; questo ci permette di definire limiti anche per funzioni di più variabili esattamente nello stesso modo in cui abbiamo definito limiti per funzioni di una variabile, con le stesse proprietà fondamentali.

Siano  $n, m \in \mathbb{N}$ . Sia  $\boldsymbol{f}: E \to \mathbb{R}^m$  una funzione definita sull'insieme  $E \subseteq \mathbb{R}^n$ .

**Definizione 5.1.** Sia  $\boldsymbol{p}$  un punto di accumulazione per il dominio  $E$  di  $\boldsymbol{f}$ , e sia  $\boldsymbol{\ell} \in \mathbb{R}^m$ . Diciamo che  $f(x)$  tende al limite  $\ell$  per x che tende a p quando

 $\forall \varepsilon > 0, \, \exists \delta > 0 : \, \forall \boldsymbol{x} \in E, \, \, \text{quando } 0 < \|\boldsymbol{x} - \boldsymbol{p}\| < \delta \, \, \text{si} \, \, \text{ha} \, \, \| \boldsymbol{f}(\boldsymbol{x}) - \boldsymbol{\ell} \| < \varepsilon,$ 

e in tal caso scriveremo

$$
\lim_{\substack{{\boldsymbol x}\to{\boldsymbol p}\;\\ {\boldsymbol x}\in E}}{\boldsymbol f}({\boldsymbol x})={\boldsymbol \ell}.
$$

**Definizione 5.2.** Sia p un punto appartenente al dominio E di f. Diciamo che  $f(x)$  è continua nel punto p

$$
\forall \varepsilon > 0, \, \exists \delta > 0 : \, \forall \boldsymbol{x} \in E, \, \, \text{quando} \, \left\| \boldsymbol{x} - \boldsymbol{p} \right\| < \delta \, \text{si ha} \, \left\| \boldsymbol{f}(\boldsymbol{x}) - \boldsymbol{f}(\boldsymbol{p}) \right\| < \varepsilon.
$$

Quando  $p \nightharpoonup$  anche un punto di accumulazione per E la continuità di  $f$  in  $p$  equivale a dire che il limite coincide con il valore della funzione nel punto,

$$
\lim_{\bm{x}\to\bm{p}}\bm{f}(\bm{x})=\bm{f}(\bm{p}).
$$

Queste definizioni sono sostanzialmente identiche a quelle che abbiamo usato per funzioni di una variabile, l'unica differenza è che, se nel caso di una variabile per misurare la distanza tra punti usavamo il valore assoluto della differenza, ora per misurare le distanze tra punti in  $\mathbb{R}^n$  usiamo la norma euclidea della differenza (che è poi la stessa cosa in quanto per  $n = 1$  la norma euclidea coincide con il valore assoluto).

Tutte le proprietà fondamentali che abbiamo già derivato per funzioni di una variabile continuano a valere anche nel caso di più variabili (e si dimostrano allo stesso modo, per cui omettiamo la dimostrazione):

- Il limite quando esiste è unico.
- Il limite  $\lim_{\bm{x}\to\bm{p}} \bm{f}(\bm{x}) = \bm{\ell}$  è equivalente al limite  $\lim_{\bm{x}\to\bm{p}} \|\bm{f}(\bm{x}) \bm{\ell}\| = 0.$
- $\bullet$  Operando delle restrizioni al dominio della funzione il limite non cambia: se  $A\subset E$ e p è di accumulazione per A allora

$$
\lim_{\substack{x \to p \\ x \in E}} f(x) = \ell \implies \lim_{\substack{x \to p \\ x \in A}} f|_A(x) = \ell. \tag{5}
$$

- Per il limite di funzioni composte vale ancora il risultato che già conosciamo: supponiamo che lim<sub>x→p</sub>  $f(x) = q$  e lim<sub>y→q</sub>  $g(y) = \ell$ , se  $f(x) \neq q$  definitivamente per  $x \to p$ , oppure se  $g(y)$  è continua in q, allora abbiamo  $\lim_{x\to p} g(f(x)) =$  $\ell$ . Come conseguenza di ciò abbiamo che composizioni di funzioni continue sono continue;
- $\bullet\ \mathop{\mathrm{Se}}\nolimits\,f,g\colon E\to\mathbb{R}^m$  e  $h\colon E\to\mathbb{R}$  sono funzioni che possiedono limiti per  $\bm{x}\to\bm{p}$  allora il limite di una somma è la somma dei limiti, il limite di un prodotto è il prodotto dei limiti,

$$
\lim_{x\to p} (f(x) + g(x)) = \lim_{x\to p} f(x) + \lim_{x\to p} g(x),
$$
  

$$
\lim_{x\to p} (h(x)f(x)) = (\lim_{x\to p} h(x)) (\lim_{x\to p} f(x)),
$$
  

$$
\lim_{x\to p} f(x) \cdot g(x) = (\lim_{x\to p} f(x)) \cdot (\lim_{x\to p} g(x)).
$$

La seguente proposizione ci permette di ricondurre il calcolo del limite di una funzione a valori vettoriali al calcolo dei limiti di ciascuna delle sue componenti scalari.

**Proposizione 5.3.** Sia  $f: E \to \mathbb{R}^m$  una funzione a valori vettoriali e siano  $f_k: E \to \mathbb{R}$ le sue componenti scalari, per  $k = 1, \ldots, m$ , ovvero  $\bm{f}(\bm{x}) = (f_1(\bm{x}), \ldots, f_m(\bm{x}))$ . Sia  $\bm{p}$ un punto di accumulazione per E. Sia  $\boldsymbol{\ell} = (\ell_1, \ldots, \ell_m) \in \mathbb{R}^m$ . Allora abbiamo

$$
\lim_{\mathbf{x}\to\mathbf{p}}\mathbf{f}(\mathbf{x})=\mathbf{\ell} \iff \lim_{\mathbf{x}\to\mathbf{p}}f_k(\mathbf{x})=\ell_k, \,\forall k=1,\ldots,m.
$$

Dimostrazione. Basta osservare che per le proprietà della norma in  $\mathbb{R}^m$  abbiamo

$$
\max_{k=1,\ldots,m}|f_k(\boldsymbol{x})-\ell_k|\leqslant \|\boldsymbol{f}(\boldsymbol{x})-\boldsymbol{\ell}\|\leqslant \sum_{k=1}^m|f_k(\boldsymbol{x})-\ell_k|\,.
$$

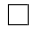

Osservazione 5.4. Mentre sulla retta reale R ci sono essenzialmente solo due modi per tendere all'infinito, verso +∞ oppure verso −∞, in  $\mathbb{R}^n$  con  $n \geqslant 2$  ci sono innumerevoli direzioni e modalità di fuggire all'infinito, ovvero di allontanarsi da ogni regione limitata. Se consideriamo come intorno di  $\infty$  in  $\mathbb{R}^n$  ogni complementare di un insieme limitato, tra cui troviamo i complementari delle palle centrate nell'origine

$$
B(0,r)^c = \{ x \in \mathbb{R}^n \colon ||x|| \geq r \},\
$$

possiamo dare un senso a un limite con valore  $\infty$  anche per funzioni vettoriali, e si ottiene che esso è equivalente a dire che la norma dei valori della funzione tende a  $+\infty$ ,

$$
\lim_{x\to p} f(x) = \infty \iff \lim_{x\to p} ||f(x)|| = +\infty.
$$

## 6 Limiti di funzioni scalari

Concentriamoci sul calcolo del limite per una funzione scalare di più variabili. Per semplicare l'esposizione considereremo solo il caso di una funzione di due variabili, che comunque contiene tutte le peculiarità del caso generale.

Sia  $f: E \to \mathbb{R}$  una funzione definita sul dominio  $E \subseteq \mathbb{R}^2$ , sia  $(x_*, y_*)$  un punto di accumulazione per E e sia  $\ell \in [-\infty, +\infty]$ . Supponiamo che ci si possa avvicinare al punto  $(x_\star, y_\star)$  muovendosi dentro E lungo la retta orizzontale  $y = y_\star$ , ovvero che  $x_\star$  sia di accumulazione anche per l'insieme

$$
E_{y_{\star}} := \{ x \in \mathbb{R} : (x, y_{\star}) \in E \};
$$

per la proprietà (5) del limite della restrizione abbiamo che

$$
\lim_{(x,y)\to(x_{\star},y_{\star})} f(x,y) = \ell \implies \lim_{x\to x_{\star}} f(x,y_{\star}) = \ell.
$$

Dunque se sappiamo che esiste il limite a sinistra, in due variabili, allora il suo valore  $\ell$ si può calcolare tramite il limite a destra, in una variabile. Analogamente se possiamo avvicinarci al punto  $(x_\star, y_\star)$  muovendosi dentro E lungo la retta verticale  $x = x_\star$  allora abbiamo

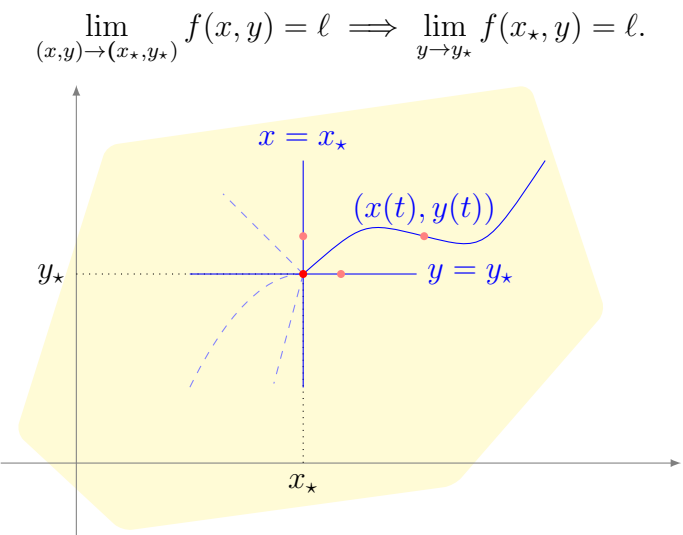

In generale possono esserci molti altri modi di avvicinarsi al punto in cui si sta considerando il limite muovendosi dentro E, possiamo farlo lungo qualsiasi retta o curva contenuta in E: sia  $(x(t), y(t))$  la parametrizzazione di una curva con sostegno contenuto in E tale che

$$
\lim_{t \to t_*} (x(t), y(t)) = (x_\star, y_\star), \quad \text{con } (x(t), y(t)) \neq (x_\star, y_\star) \text{ definitivamente per } t \to t_\star,
$$

allora per il limite di funzioni composte abbiamo che

$$
\lim_{(x,y)\to(x_\star,y_\star)} f(x,y) = \ell \implies \lim_{t\to t_\star} f(x(t),y(t)) = \ell.
$$

Dunque una volta che sappiamo che il limite esiste, per calcolarlo possiamo ricondurci (nel modo che ci fa più comodo) al calcolo di un limite in una variabile, avendo a disposizione tutti gli strumenti di calcolo che abbiamo esaminato durante il primo semestre. Rimane il problema di determinare se il limite in più variabili esiste o meno. Se esiste, qualsiasi sia il modo per avvicinarsi al punto i calcoli devono fornirci sempre lo stesso valore. Ciò signica che se calcolando il limite con due modi diversi di avvicinarsi al punto otteniamo due valori diversi allora il limite in più variabili non esiste.

Esempio 6.1. Cerchiamo di capire se esiste il limite

$$
\lim_{(x,y)\to(0,0)}\frac{x^2-y^2}{x^2+y^2}.
$$
\n(6)

Se fissiamo  $y = 0$  e calcoliamo il limite per  $x \to 0$  otteniamo

$$
\lim_{x \to 0} \frac{x^2 - 0^2}{x^2 + 0^2} = \lim_{x \to 0} \frac{x^2}{x^2} = 1;
$$

mentre se fissiamo  $x = 0$  e calcoliamo il limite per  $y \to 0$  otteniamo

$$
\lim_{y \to 0} \frac{0^2 - y^2}{0^2 + y^2} = \lim_{y \to 0} -\frac{y^2}{y^2} = -1.
$$

Avendo ottenuto due valori diversi possiamo concludere che il limite (6) non esiste.

Esempio 6.2. Cerchiamo di capire se esiste il limite

$$
\lim_{(x,y)\to(0,0)}\frac{2xy}{x^2+y^2}.\tag{7}
$$

Se fissiamo  $y = 0$  e calcoliamo il limite per  $x \to 0$  otteniamo

$$
\lim_{x \to 0} \frac{2 \cdot x \cdot 0}{x^2 + 0^2} = \lim_{x \to 0} 0 = 0;
$$

se fissiamo  $x = 0$  e calcoliamo il limite per  $y \to 0$  otteniamo

$$
\lim_{y \to 0} \frac{2 \cdot 0 \cdot y}{0^2 + y^2} = \lim_{x \to 0} 0 = 0.
$$

Otteniamo lo stesso valore sia muovendoci in modo parallelo all'asse x che muovendoci in modo parallelo all'asse  $y$ . Purtroppo ciò non è sufficiente per assumere che il limite (7) esista. Infatti se ci muoviamo lungo la retta  $y = x$ , ovvero usando la parametrizzazione  $x = t$  e  $y = t$  con  $t \to 0$ , ci riconduciamo al limite

$$
\lim_{t \to 0} \frac{2 \cdot t \cdot t}{t^2 + t^2} = \lim_{t \to 0} \frac{2t^2}{2t^2} = 1,
$$

che ha un valore diverso dai precendenti, e dunque il limite (7) non esiste.

Esempio 6.3. Cerchiamo di capire se esiste il limite

$$
\lim_{(x,y)\to(0,0)}\frac{2x^2y}{x^4+y^2}.\tag{8}
$$

Proviamo a calcolare il limite muovendoci lungo una qualsiasi retta passante per l'origine: Leggendo la funzione lungo la retta di equazione  $y = mx$  otteniamo

$$
\lim_{x \to 0} \frac{2x^2(mx)}{x^4 + (mx)^2} = \lim_{x \to 0} \frac{2mx}{x^2 + m^2} = 0,
$$

qualsiasi sia il coefficiente angolare m della retta che usiamo per avvicinarci all'origine. Questo calcolo sembra suggerire che il limite (8) abbia valore 0. Se però proviamo ad avvicinarci lungo archi di parabola con equazioni della forma  $y=kx^2$ , otteniamo

$$
\lim_{x \to 0} \frac{2x^2(kx^2)}{x^4 + (kx^2)^2} = \lim_{x \to 0} \frac{2kx^4}{x^4 + k^2x^4} = \frac{2k}{1 + k^2}.
$$

Il valore del limite non è costante, cambia a seconda della parabola scelta, dunque il limite (8) non esiste.

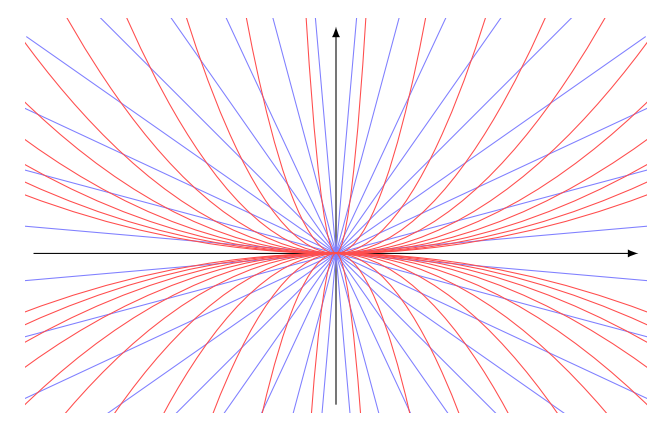

Osservazione 6.4. Le funzioni  $\frac{x^2-y^2}{x^2+y^2}$  $\frac{x^2-y^2}{x^2+y^2}$ e  $\frac{2xy}{x^2+y^2}$  $\frac{2xy}{x^2+y^2}$  (studiate negli esempi 6.1 e 6.2) sono definite per ogni  $(x, y) \neq 0$  e sono costanti lungo le rette passanti per l'origine. I loro insiemi di livello sono formati da coppie di tali rette (private dell'origine) e, siccome ognuna di queste rette interseca ogni intorno dell'origine, abbiamo che in **ogni** intorno dell'origine la funzione assume tutti i valori della sua immagine (che coincide con l'intervallo [−1, 1]) e dunque la funzione non può avvicinarsi definitivamente a nessun valore particolare. Per la funzione  $\frac{2x^2y}{x^4+y}$  $\frac{2x+y}{x^4+y^2}$  (studiata nell'esempio 6.3) possiamo fare considerazioni analoghe, sostituendo alla famiglia di rette per l'origine la famiglia di parabole della forma  $y = kx^2.$ 

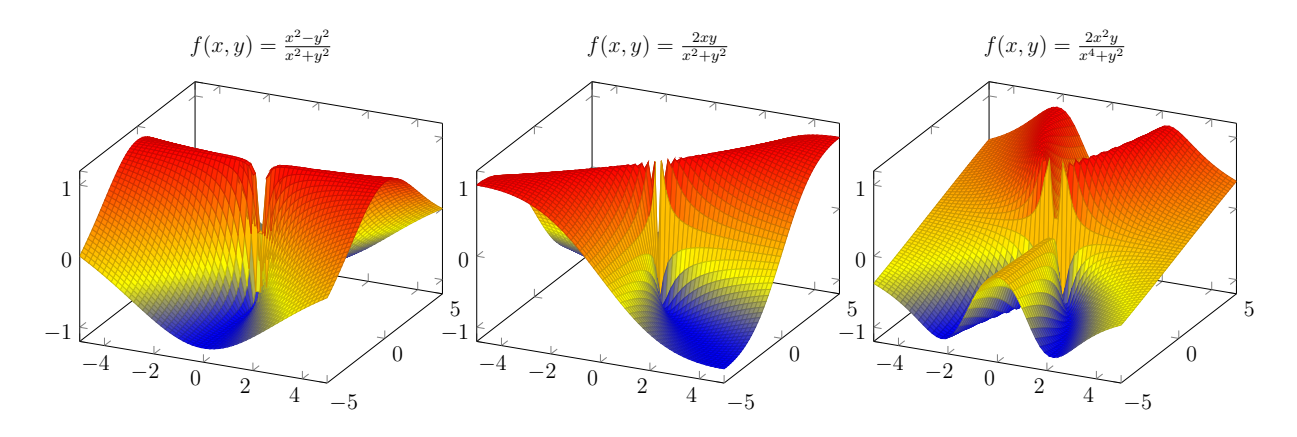

Negli esempi fatti finora abbiamo considerato solo casi in cui il limite in due variabili risultava non esistente. Abbiamo bisogno di un metodo per capire quando il valore trovato con qualche restrizione sul modo di avvicinarci al punto sia effettivamente il valore del limite completo.

Sia  $f(x, y)$  una funzione scalare definita in un intorno (forato) del punto  $(x_*, y_*)$  e sia  $\ell \in \mathbb{R}$ . La scrittura  $\lim_{(x,y)\to(x_*,y_*)} f(x, y) = \ell$ , in base alla definizione di limite significa che

$$
\forall \varepsilon > 0, \ \exists \delta > 0 : \forall (x, y) \neq (x_{\star}, y_{\star}), \quad \text{se } ||(x, y) - (x_{\star}, y_{\star})|| < \delta \ \text{allora} \ |f(x, y) - \ell| < \varepsilon.
$$

La quantità  $r := ||(x, y) - (x_\star, y_\star)||$  è la distanza euclidea del punto  $(x, y)$  dal punto  $(x_\star, y_\star)$ ; quando il limite esiste, il modo con cui i valori della funzione si avvicinano al valore del limite è controllato unicamente da tale quantità r, indipendentemente dalla direzione di avvicinamento al punto. Introduciamo allora coordinate polari  $(r, \theta)$  centrate nel punto  $(x_\star, y_\star),$ 

$$
\begin{cases} x = x_{\star} + r \cos \theta, \\ y = y_{\star} + r \sin \theta, \end{cases}
$$

dove  $\theta \in [-\pi, \pi]$  è l'angolo che il vettore  $(x, y) - (x_\star, y_\star)$  forma rispetto alla direzione del semiasse positivo delle ascisse e  $r \geqslant 0$  è la norma di tale vettore:

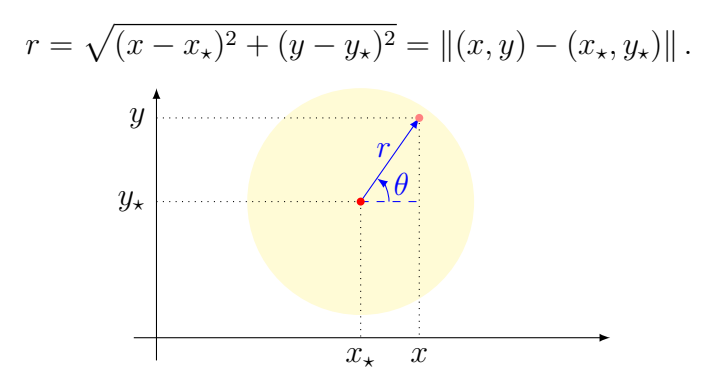

Riscriviamo la denizione di limite usando queste nuove coordinate e otteniamo  $\forall \varepsilon > 0, \exists \delta > 0 : \forall r > 0, \forall \theta \in [-\pi, \pi], \text{ se } r < \delta \text{ allora } |f(x_\star + r\cos\theta, y_\star + r\sin\theta) - \ell| < \varepsilon.$ 

Quando  $r < \delta$ , allora  $\varepsilon$  è un maggiorante della quantità  $|f(x_\star + r \cos \theta, y_\star + r \sin \theta) - \ell|$ al variare di  $\theta \in [-\pi, \pi]$ . Dunque se poniamo

$$
F(r) := \sup_{\theta \in [-\pi,\pi]} |f(x_\star + r\cos\theta, y_\star + r\sin\theta) - \ell|,
$$

abbiamo che  $r < \delta$  implica  $F(r) \leq \varepsilon$ . La definizione del nostro limite allora si trasforma in

$$
\forall \varepsilon > 0, \exists \delta > 0 : \forall r > 0, \text{ se } r < \delta \text{ allora } F(r) \leq \varepsilon.
$$

Essendo  $F(r) \geq 0$ , l'ultima scrittura equivale al limite lim<sub> $r\rightarrow 0^+$ </sub>  $F(r) = 0$ . Riassumiamo nella seguente proposizione quanto abbiamo appena ottenuto.

**Proposizione 6.5.** Sia  $f: E \to \mathbb{R}$  una funzione definita sul dominio  $E \subseteq \mathbb{R}^2$ , sia  $(x_\star, y_\star)$ un punto interno ad E, e sia  $\ell \in \mathbb{R}$ . Allora il limite in due variabili

$$
\lim_{(x,y)\to(x_\star,y_\star)} f(x,y) = \ell,
$$

è equivalente al limite

$$
\lim_{r \to 0^+} \sup_{\theta \in [-\pi,\pi]} \left| f(x_\star + r \cos \theta, y_\star + r \sin \theta) - \ell \right| = 0. \tag{9}
$$

Per calcolare limiti di funzioni di due variabili utilizzando questa proposizione possiamo seguire i seguenti passi:

- 1. Per prima cosa determiniamo un candidato per il valore del limite  $\ell$ . Per farlo basta eseguire il limite restringendoci ad una qualsiasi direzione di avvicinamento. Possibilmente scegliendo una direzione lungo la quale il calcolo del limite in una variabile che ne deriva sia il più semplice possibile.
- 2. Scriviamo la nostra funzione utilizzando coordinate polari centrate nel punto in cui stiamo calcolando il limite,

$$
f(r,\theta) := f(x_\star + r\cos\theta, y_\star + r\sin\theta).
$$

3. Per piccoli valori positivi di  $r$  definiamo la quantità

$$
F(r) := \sup_{\theta} \left| \widetilde{f}(r,\theta) - \ell \right|.
$$

4. Calcoliamo il limite  $\lim_{r\to 0^+} F(r)$ , se otteniamo zero allora avremo la prova che  $\lim_{(x,y)\to(x_*,y_*)} f(x,y) = \ell$ , altrimenti se il limite di F non è nullo o non esiste allora il limite della funzione di due variabili non esiste.

Esempio 6.6. Proviamo a calcolare il limite

$$
\lim_{(x,y)\to(0,0)}\frac{xy^2}{3x^2+|y|}.
$$

Consideriamo la funzione  $f(x,y) = \frac{xy^2}{3x^2+|y|}$  definita per ogni  $(x, y) \neq (0, 0)$ . Abbiamo  $f(x, 0) = 0$  per ogni  $x \neq 0$ , dunque  $\lim_{x\to 0} f(x, 0) = 0$ , e quindi se il limite in due variabili esiste deve necessariamente essere  $\ell = 0$ . Introduciamo coordinate polari centrate nell'origine,  $x = r \cos \theta$ ,  $y = r \sin \theta$ . Poniamo

$$
\widetilde{f}(r,\theta) := f(r\cos\theta, r\sin\theta) = \frac{r\cos\theta(r\sin\theta)^2}{3(r\cos\theta)^2 + |r\sin\theta|} = \frac{r^2\cos\theta(\sin\theta)^2}{3r(\cos\theta)^2 + |\sin\theta|}.
$$

Osserviamo che per ogni valore di θ abbiamo

$$
\left|\widetilde{f}(r,\theta)-0\right|=\frac{r^2\left|\cos\theta\right|\left|\sin\theta\right|^2}{3r(\cos\theta)^2+\left|\sin\theta\right|}\leqslant\frac{r^2\left|\cos\theta\right|\left|\sin\theta\right|^2}{\left|\sin\theta\right|}=r^2\left|\cos\theta\right|\left|\sin\theta\right|\leqslant r^2.
$$

e dunque

$$
0 \leqslant F(r) := \sup_{\theta} \left| \widetilde{f}(r,\theta) - 0 \right| \leqslant r^2.
$$

Passando al limite per  $r$   $\rightarrow$   $0^{+},$  per le proprietà di confronto dei limiti otteniamo che  $\lim_{r\to 0^+} F(r) = 0$ ; questo ci conferma che il limite in due variabili esiste e vale zero:

$$
\lim_{(x,y)\to(0,0)}\frac{xy^2}{3x^2+|y|}=0.
$$

Osservazione 6.7. Attenzione a non cadere nell'errore di pensare di poter sempre calcolare il limite direttamente in coordinate polari senza fare prima il passaggio di uniformità rispetto alla direzione  $\theta$ . Infatti se anche per ogni  $\theta$  abbiamo che

$$
\lim_{r \to 0^+} f(x_\star + r \cos \theta, y_\star + r \sin \theta) = \ell,
$$

questo non è sufficiente per concludere la validità del limite  $\lim_{(x,y)\to(x_*,y_*)} f(x, y) = \ell$ .

Basti pensare al limite nell'esempio 6.3. Scriviamo la funzione  $f(x,y) = \frac{2x^2y}{x^4+y^2}$  $\frac{2x^2y}{x^4+y^2}$  in coordinate polari centrate in (0, 0),

$$
\widetilde{f}(r,\theta) := f(r\cos\theta, r\sin\theta) = \frac{2r(\cos\theta)^2\sin\theta}{r^2(\cos\theta)^4 + (\sin\theta)^2},
$$

Per ogni  $\theta$  abbiamo

$$
\lim_{r \to 0^+} \widetilde{f}(r,\theta) = \lim_{r \to 0^+} \frac{2r(\cos \theta)^2 \sin \theta}{r^2(\cos \theta)^4 + (\sin \theta)^2} = 0,
$$

ma come è stato dimostrato nell'esempio 6.3 il limite per  $(x, y)$  che tende a  $(0, 0)$  della funzione  $f(x, y)$  non esiste.

Possiamo anche osservare che sup $_{\theta}$   $|\widetilde{f}(t, \theta)|$  non tende a zero per  $r \to 0^+$ . Infatti, abbiamo che per ogni  $r > 0$  esiste sempre un angolo  $\theta_r$  tale che

$$
\sin \theta_r = r(\cos \theta_r)^2 = r\left(1 - (\sin \theta_r)^2\right). \tag{10}
$$

Tale  $\theta_r$  si può ricavare da (10) che, vista come equazione di secondo grado per sin $\theta_r$ , ha come soluzione √

$$
\sin \theta_r = \frac{\sqrt{1 + 4r^2} - 1}{2r} = \frac{2r}{1 + \sqrt{1 + 4r^2}}
$$

.

Per ogni  $r > 0$  abbiamo quindi che

$$
\sup_{\theta} \left| \tilde{f}(t,\theta) \right| \geqslant \left| \tilde{f}(t,\theta_r) \right| = 1,
$$

e dunque tale quantità non può tendere a zero.

Le funzioni scalari assumono valori in R che è un insieme ordinato. Possiamo quindi fare confronti tra i valori di funzioni scalari. Anche per funzioni scalari di più variabili continuano ad esser valide le proprietà di confronto per i limiti. Supponiamo che per le funzioni scalari f e g abbiamo i limiti

$$
\lim_{x \to p} f(x) = \ell, \qquad \lim_{x \to p} g(x) = m.
$$

Valgono le seguenti proprietà di confronto (che già conosciamo per funzioni di una variabile):

- $\bullet \text{ se } f(\boldsymbol{x}) \leqslant g(\boldsymbol{x}) \text{ definitivamente per } \boldsymbol{x} \to \boldsymbol{p} \text{ allora } \ell \leqslant m;$
- $\bullet \text{ se } \ell < m \text{ allora } f(\boldsymbol{x}) < g(\boldsymbol{x}) \text{ definitivamente per } \boldsymbol{x} \to \boldsymbol{p};$
- se  $\ell > 0$  allora  $f(\boldsymbol{x}) > 0$  definitivamente per  $\boldsymbol{x} \to \boldsymbol{p};$
- se  $f(\boldsymbol{x}) \leqslant h(\boldsymbol{x}) \leqslant g(\boldsymbol{x})$  definitivamente per  $\boldsymbol{x} \to \boldsymbol{p}$  e  $m = \ell$  allora lim $_{\boldsymbol{x} \to \boldsymbol{p}} h(\boldsymbol{x}) = \ell$ .

Osservazione 6.8. Attenzione anche a non complicarsi troppo la vita nel calcolo dei limiti, non è necessario dover utilizzare sempre coordinate polari, a volte osservando bene la funzione che si ha davanti si possono trovare scorciatoie semplici e veloci.

 Quando la funzione di cui si vuole calcolare il limite è continua nel punto in cui si vuole calcolare il limite basta calcolare il valore della funzione nel punto. Ad esempio, la funzione  $\frac{x^2-y^2}{x^2+y^2}$  $\frac{x^2-y^2}{x^2+y^2}$  è continua (in quanto funzione razionale) e dunque

$$
\lim_{(x,y)\to(2,3)}\frac{x^2-y^2}{x^2+y^2}=\frac{2^2-3^2}{2^2+3^2}=-\frac{5}{13}.
$$

 Quando la funzione ha una struttura di funzione composta in cui sono evidenti le componenti che la compongono conviene studiare separatamente le varie parti e poi combinarle insieme. Ad esempio, calcoliamo il limite per  $(x, y) \rightarrow (0, 0)$  per la funzione

$$
f(x,y) = \frac{\sin(|x| + y^2)}{|x| + y^2}.
$$

Tale funzione può essere vista come composizione di due funzioni,

$$
f(x, y) = g(h(x, y)),
$$
  $g(t) = \frac{\sin t}{t},$   $h(x, y) = |x| + y^2.$ 

La funzione  $h \triangle$  continua in  $(0, 0)$  e dunque

$$
\lim_{(x,y)\to(0,0)} h(x,y) = h(0,0) = |0| + 0^2 = 0,
$$

mentre la funzione  $g$  è una funzione di una variabile il cui limite in 0 è un limite notevole che conosciamo bene

$$
\lim_{t \to 0} g(t) = \lim_{t \to 0} \frac{\sin t}{t} = 1.
$$

Inoltre la funzione  $h(x, y)$  è sempre diversa da 0 quando  $(x, y) \neq (0, 0)$ , possiamo allora applicare la formula per i limiti di funzioni composte e ottenere

$$
\lim_{(x,y)} \frac{\sin(|x| + y^2)}{|x| + y^2} = \lim_{(x,y)} g(h(x,y)) = \lim_{t \to 0} g(t) = 1.
$$

Esercizio 6.9. Studia i seguenti limiti di funzioni in due variabili.

$$
\lim_{(x,y)\to(2,3)} \frac{xy}{x+y}, \qquad \lim_{(x,y)\to(1,1)} \frac{2x^2 - xy + y^2}{x^2 - y^2}, \qquad \lim_{(x,y)\to(0,0)} \frac{x^3y^2}{x^6 + y^4}, \n\lim_{(x,y)\to(0,0)} \frac{x^3 + y^3}{x^2 + y^2}, \qquad \lim_{(x,y)\to(0,0)} \frac{\sin(xy)}{x^2 + 2y^2}, \qquad \lim_{(x,y)\to(0,0)} \frac{e^{2x+y} - 1}{2x + y}, \n\lim_{(x,y)\to(0,0)} \frac{e^{x+2y} - 1}{2x + y}, \qquad \lim_{(x,y)\to(0,0)} xy \log(x^2 + y^2), \qquad \lim_{(x,y)\to(0,0)} \frac{\sqrt{x} \sin(y)}{|x| + |y|}, \n\lim_{(x,y)\to(0,0)} \frac{y \log(1 + x^2 + 3y^2)}{2x^2 + 5y^2}, \qquad \lim_{(x,y)\to(0,0)} \arctan \frac{1}{xy}, \qquad \lim_{(x,y)\to(1,0)} \frac{\log(x + y)}{\log(x^2 + y^2)}.
$$